# Discussion Session 3 (supplementary)

Sikun LIN sikun@ucsb.edu

### **Topics**

- Define light sources and lighting model
- Define the material properties of the objects
- Control the position of light sources

### Light in OpenGL

- **Ambient light**
	- Scattered light (seemingly coming from all directions)
- **Diffuse light**
	- Light coming from one direction
	- Scattered evenly when bouncing off a surface
- **Specular light ("shininess")**
	- Light coming from one direction
	- Bounces off the surface in a preferred direction

### Basic Example

```
void myinit(int width, int height)
₹
  GLfloat light_position[] = { 1.0, 1.0, 1.0, 0.0 };
  glLightfv(GL_LIGHT0, GL_POSITION, light_position);
  glEnable(GL_LIGHTING);
  glEnable(GL_LIGHT0);
  glShadeModel(GL_SMOOTH);
// continue with initialisation code as before
11...
void dispay()
\mathcal{L}glutSolidSphere(1.0, 100, 100);g1Flush();
}
```
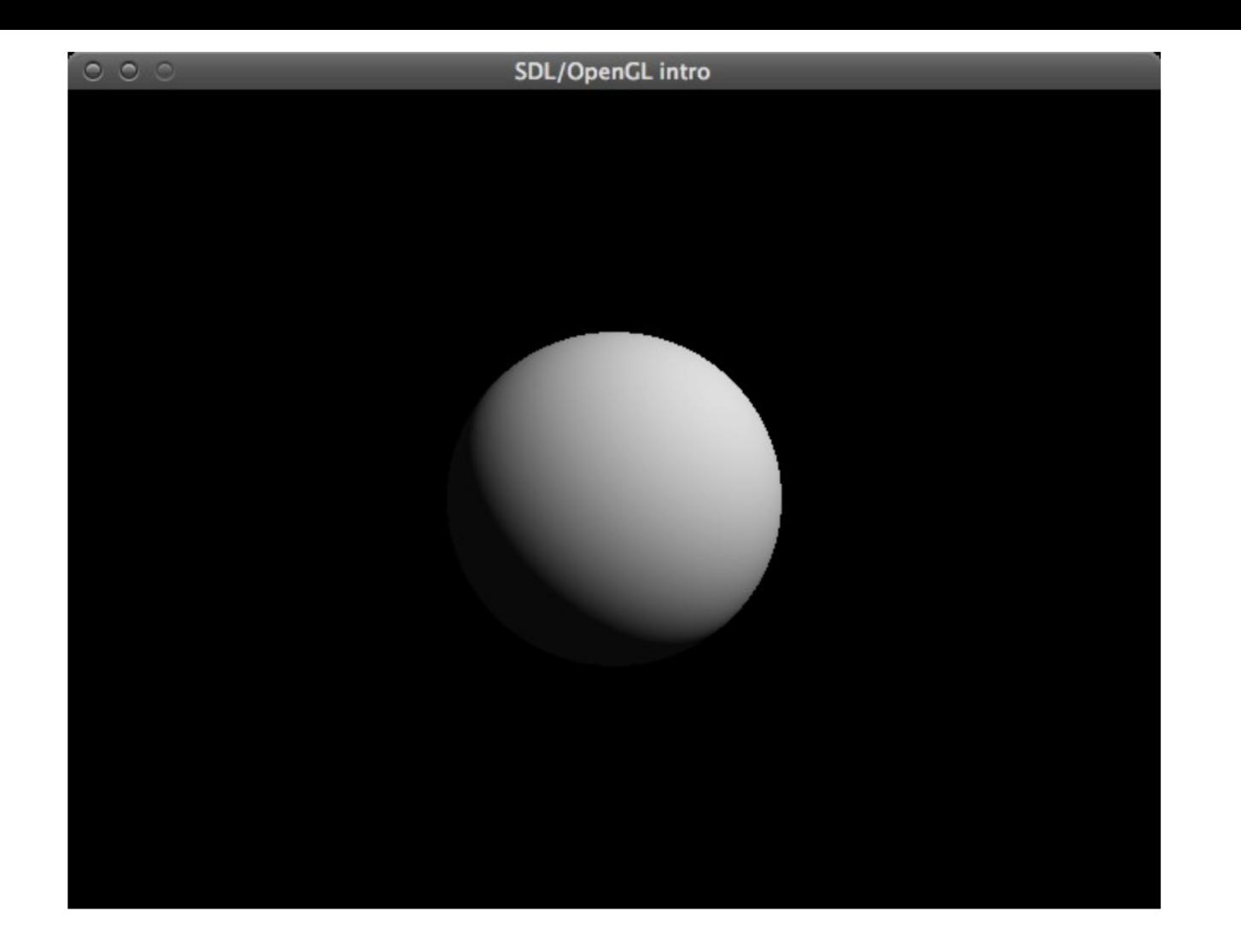

### Material Properties

- The color of a material depends on the percentage of incoming red, green and blue light it reflects
- Material colors determine reflectance of the light component:
	- **Ambient and diffuse reflections**
		- define the color of the material (normally they are same color)

#### ○ **Specular reflection**

- produces highlights (usually white)
- the amount of specular reflection depends on the location of the viewpoint -- brightest along the direct angle of reflection

#### ○ **Emissive Color**

- Light originating from an object (ex. simulating lamps)
- Unaffected by any light sources

### Lighting Example

```
void myinit(int width, int height)
Ł
  GLfloat mat_specular[] = \{ 1.0, 1.0, 1.0, 1.0 \};
  GLfloat mat_shininess[] = { 10.0 };
  GLfloat mat_ambient_and_diffuse[] = { 0.0, 1.0, 0.0, 1.0 };
  glMaterialfv(GL_FRONT, GL_SPECULAR, mat_specular);
  glMaterialfv(GL_FRONT, GL_SHININESS, mat_shininess);
  glMaterialfv(GL_FRONT, GL_AMBIENT, mat_ambient_and_diffuse);
  glMaterialfv(GL_FRONT, GL_DIFFUSE, mat_ambient_and_diffuse);
  GLfloat light_position[] = { 1.0, 1.0, 1.0, 0.0 };
  glLightfv(GL_LIGHT0, GL_POSITION, light_position);
  glEnable(GL_LIGHTING);
  glEnable(GL_LIGHT0);
  glShadeModel(GL_SMOOTH);
// continue with initialisation code as before
11...
```
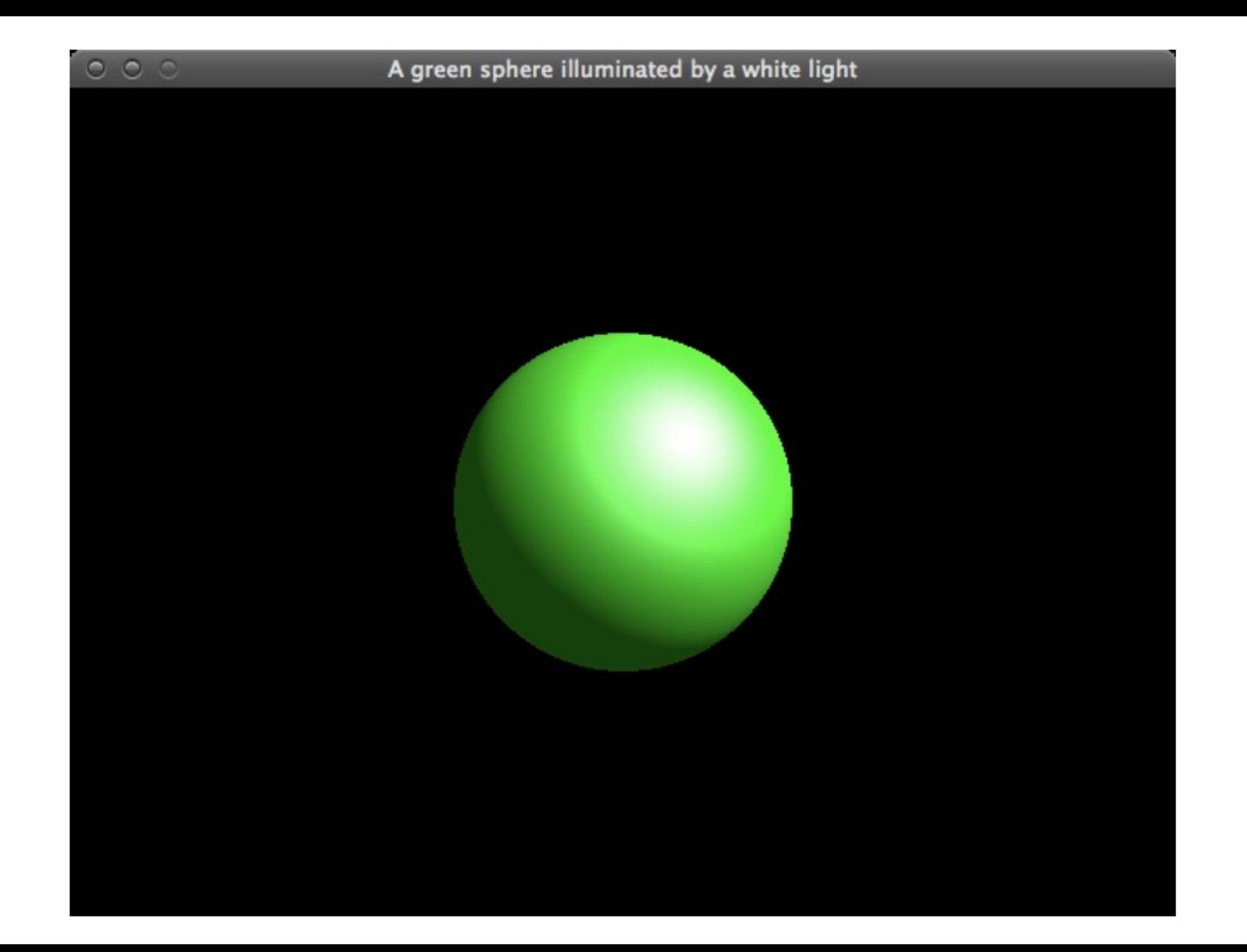

### Let's take a closer look at the light components...

#### ● **Ambient light**

○ Scattered light (seemingly coming from all directions)

#### ● **Diffuse light**

- Light coming from one direction
- Scattered evenly when bouncing off a surface

#### ● **Specular light ("shininess")**

- Light coming from one direction
- Bounces off the surface in a preferred direction

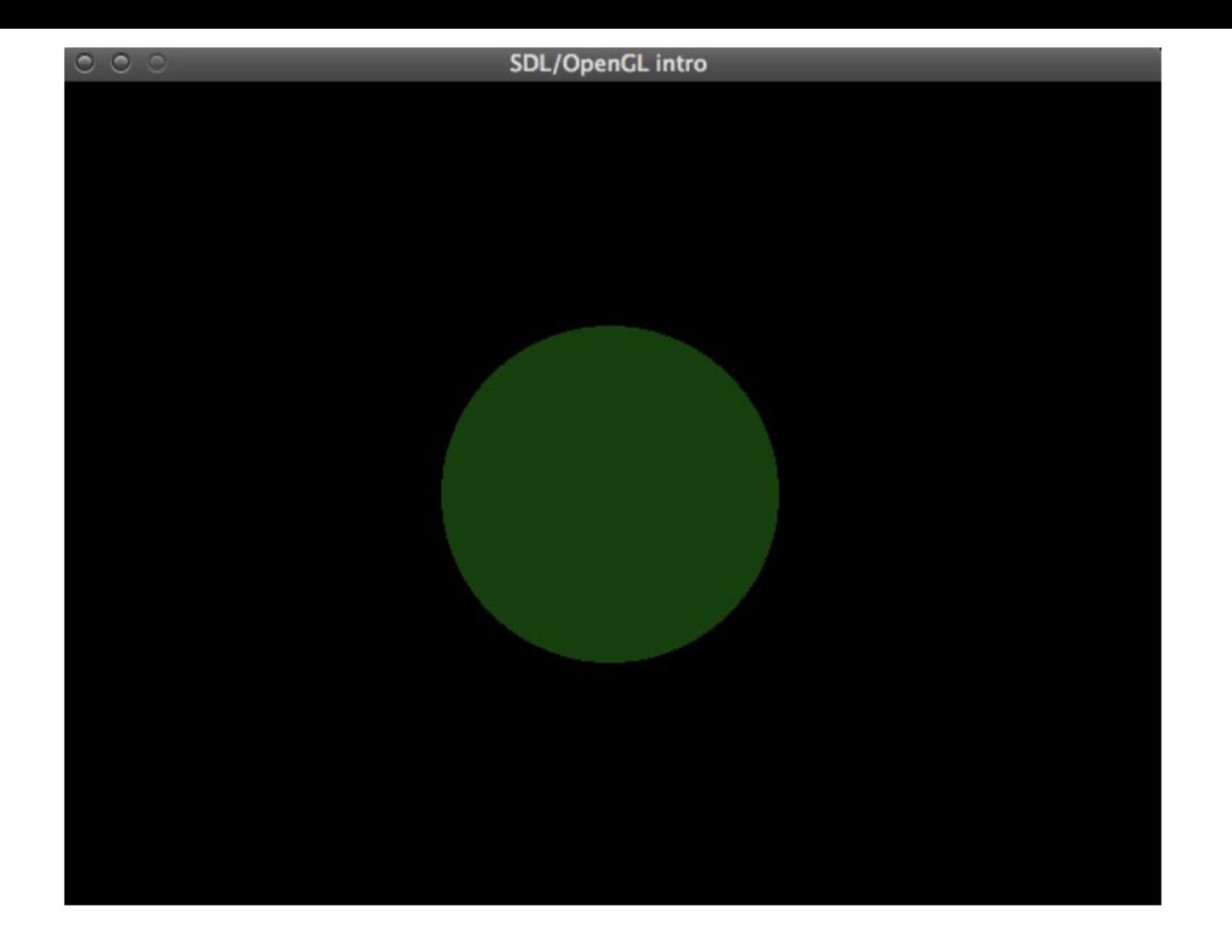

ambient light only

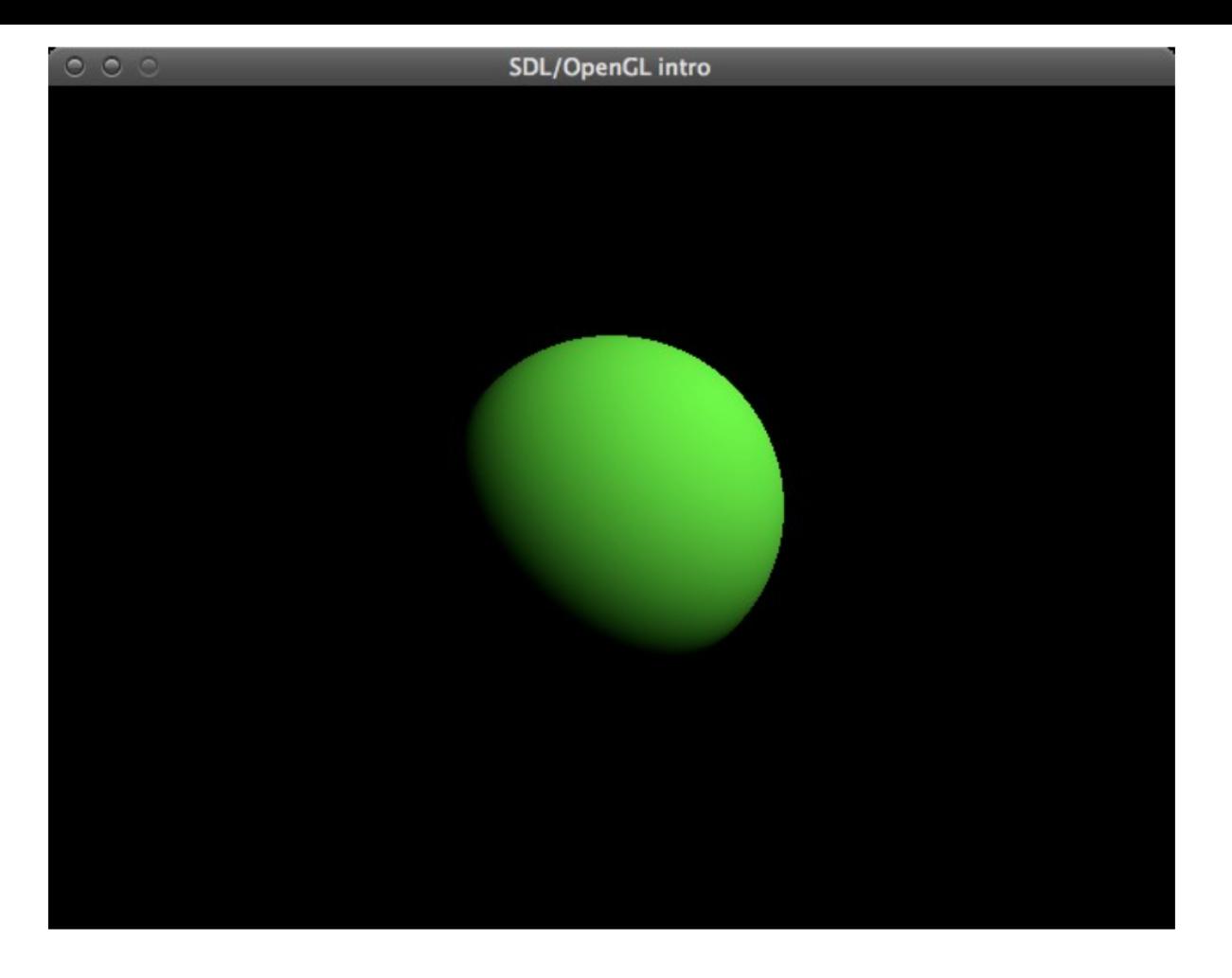

diffuse light only

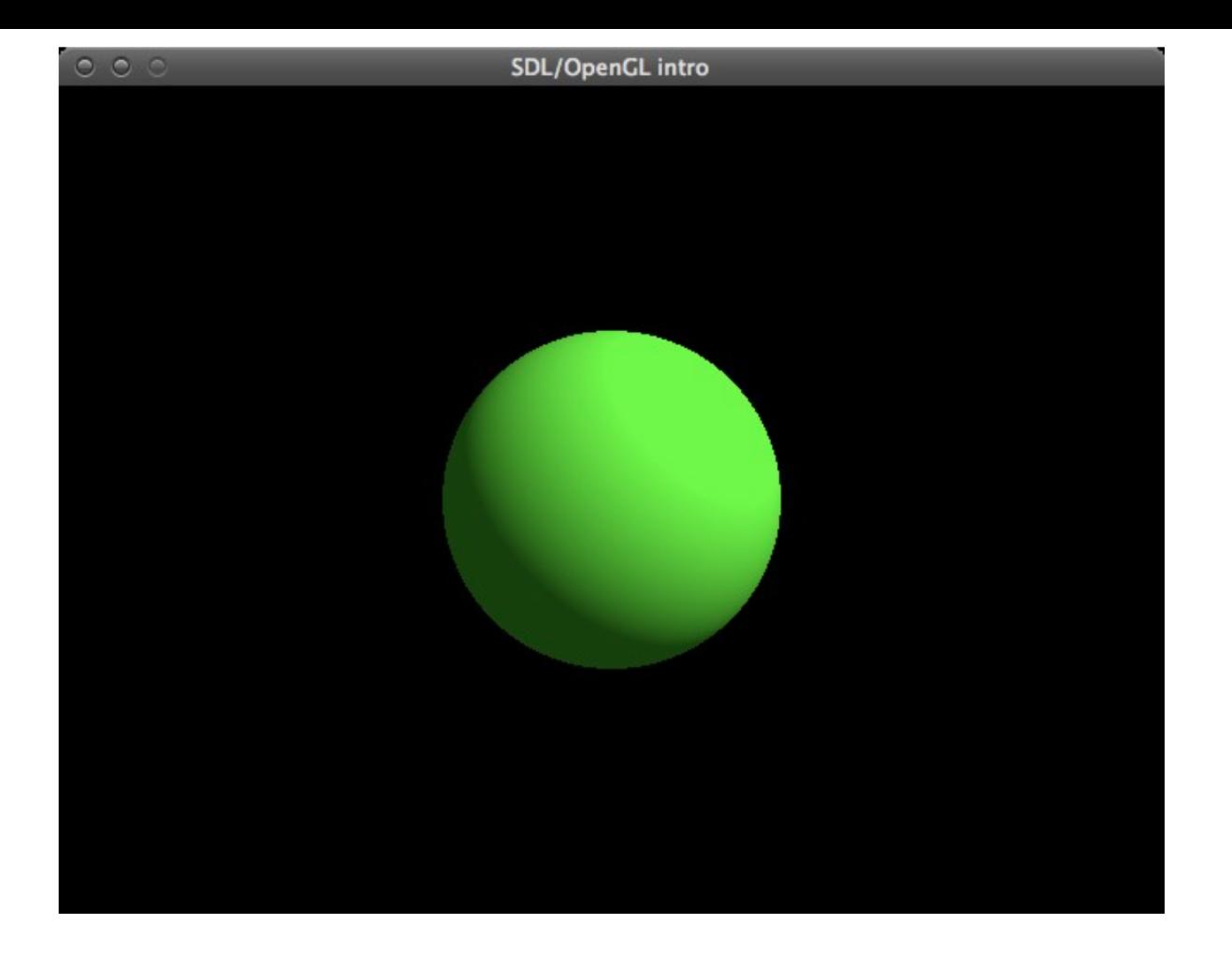

ambient and diffuse light

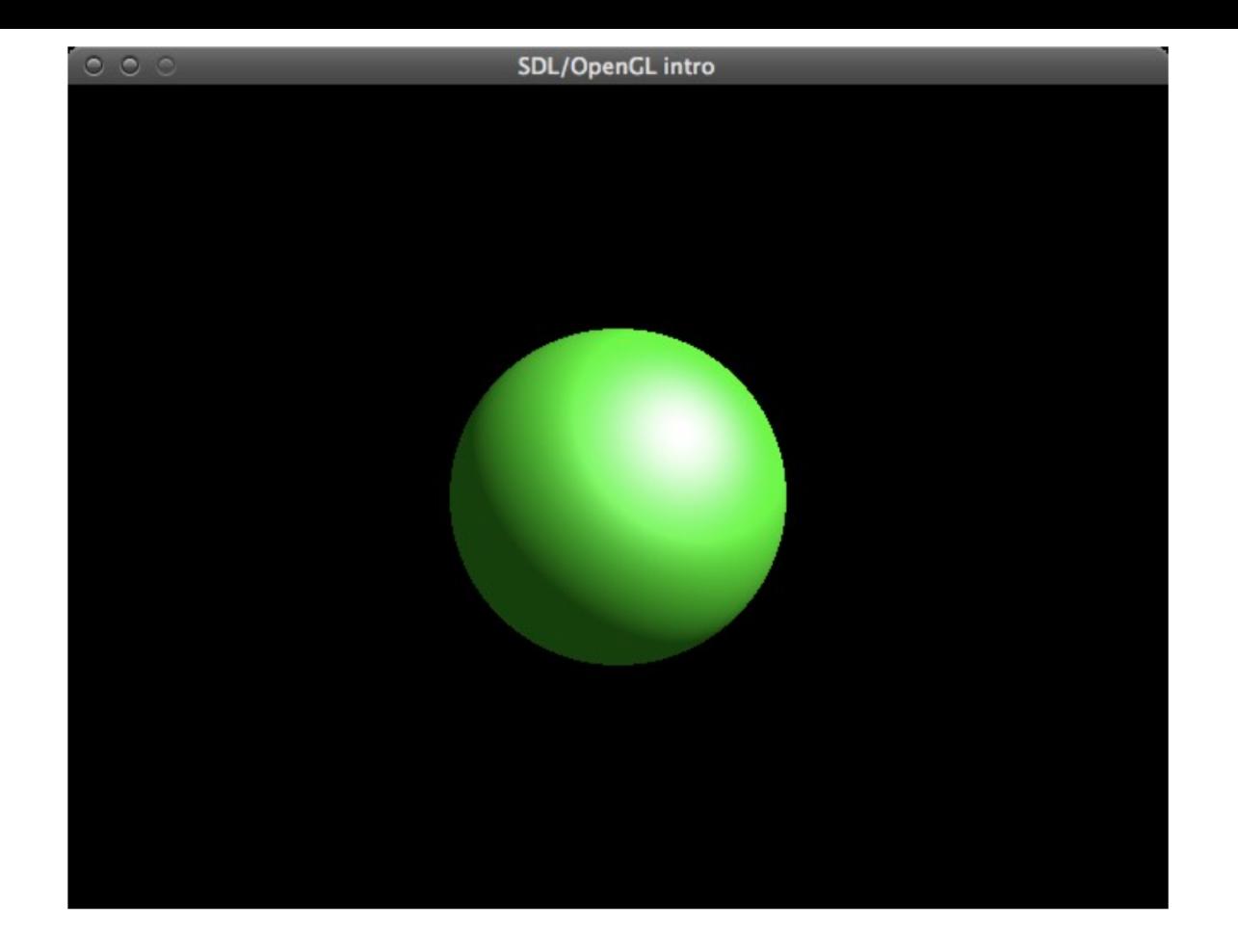

ambient, diffuse and specular light

### **Light Source Properties**

- Properties of light sources can be changed using
- **glLight\*() calls**
- Available properties:
	- $\degree$  GL AMBIENT (r, g, b, a default: 0 0 0 1)
	- <sup>o</sup> GL\_DIFFUSE (r, g, b, a default: 1 1 1 1)
	- <sup>o</sup> GL\_SPECULAR (r, g, b, a default: 1 1  $11)$
	- $\circ$  GL POSITION (x, y, z, w position default: 0 0 1 0)

```
void myinit(int width, int height)
GLfloat mat_specular[] = { 1.0, 1.0, 1.0, 1.0 };
GLfloat mat_shininess[1 = \{ 10.0 \};
glMaterialfv(GL_FRONT, GL_SPECULAR, mat_specular);
glMaterialfv(GL_FRONT, GL_SHININESS, mat_shininess);
```

```
GLfloat light ambient = 60.0, 1.0, 0.0, 1.0GLfloat light diffuse [] = { 0.0, 1.0, 0.0, 1.0 };
GLfloat light_specular[] = { 1.0, 1.0, 1.0, 1.0 };
glLightfv(GL_LIGHT0, GL_AMBIENT, light_ambient);
glLightfv(GL_LIGHT0, GL_DIFFUSE, light_diffuse);
glLightfv(GL LIGHT0, GL SPECULAR, light specular);
```

```
GLfloat light_position[] = { 1.0, 1.0, 1.0, 0.0 };
glLightfv(GL_LIGHT0, GL_POSITION, light_position);
glEnable(GL_LIGHTING);
glEnable(GL_LIGHT0);
11 \ldots
```
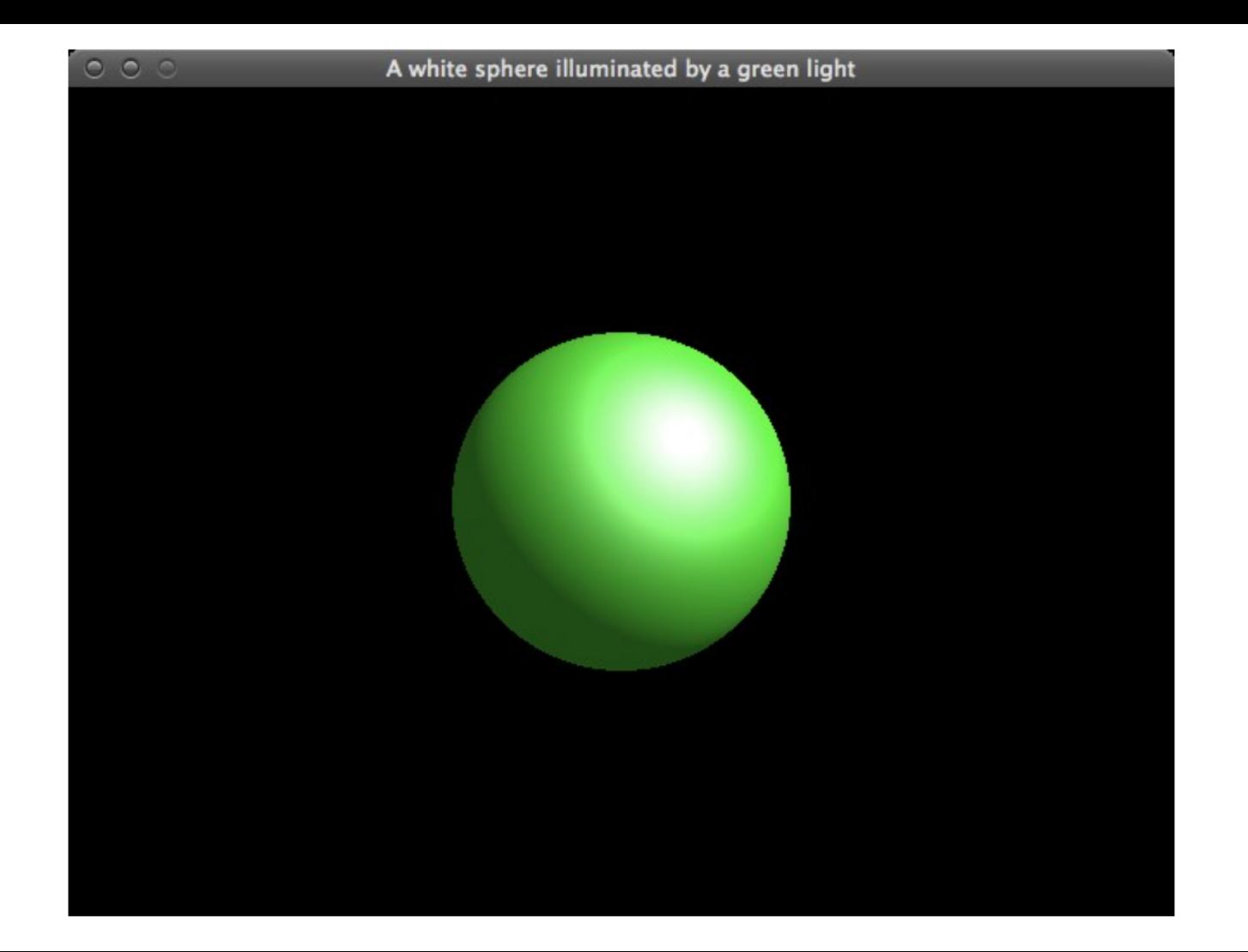

### Moving the Light

- Lights are influenced by the modelview matrix like any other objects
- To move the light relative to a stationary object:
	- Change model transformation to specify the light position
	- $\circ$  Then set up a light source

```
glPushMatrix();
    glRotatef (angle, 0.0, 1.0, 0.0);
glLightfv (GL_LIGHT0, GL_POSITION, light_position); 
glPopMatrix();
drawScene();
```
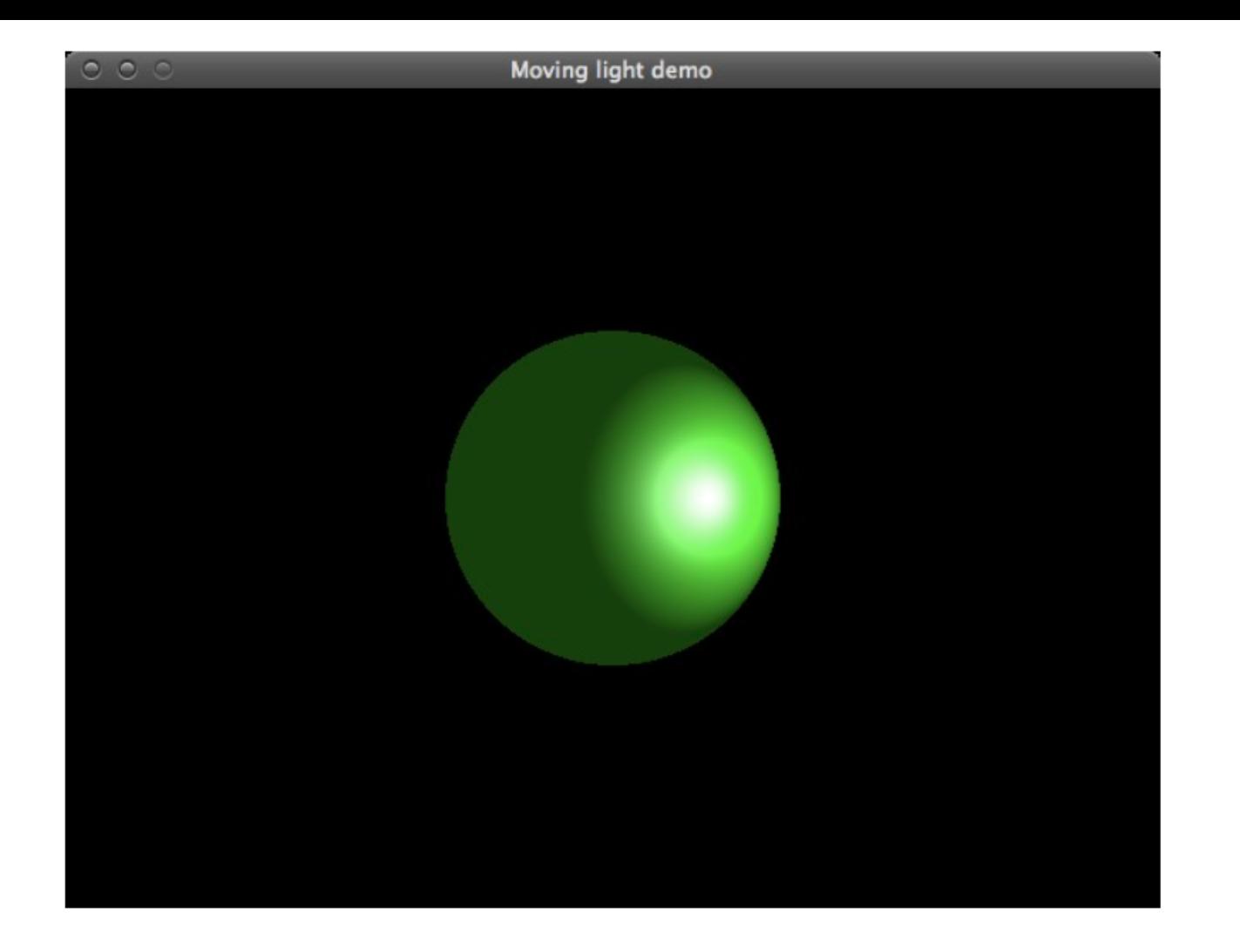

### Shade Models

#### ● **Flat shading**

- Face normals
- One color per polygon
- GL\_FLAT

#### ● **Gouraud shading**

- Vertex normals
- One color per vertex, interpolated over the polygon along edges and scanlines
- GL\_SMOOTH

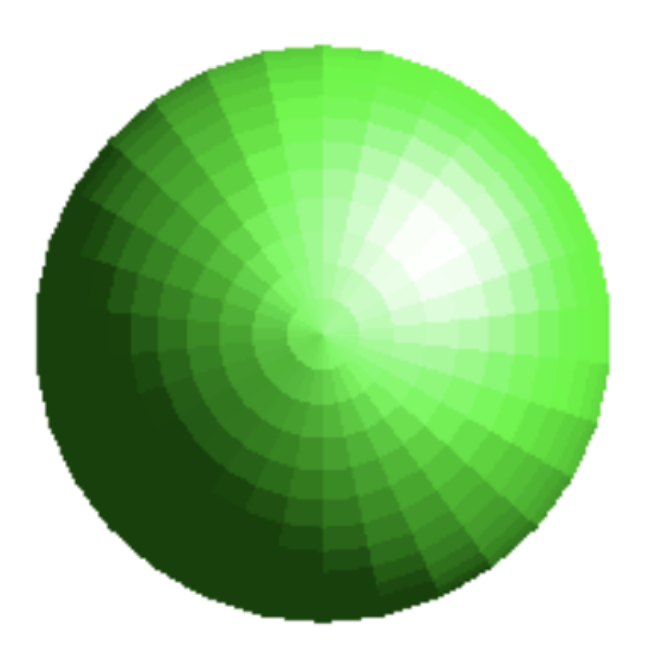

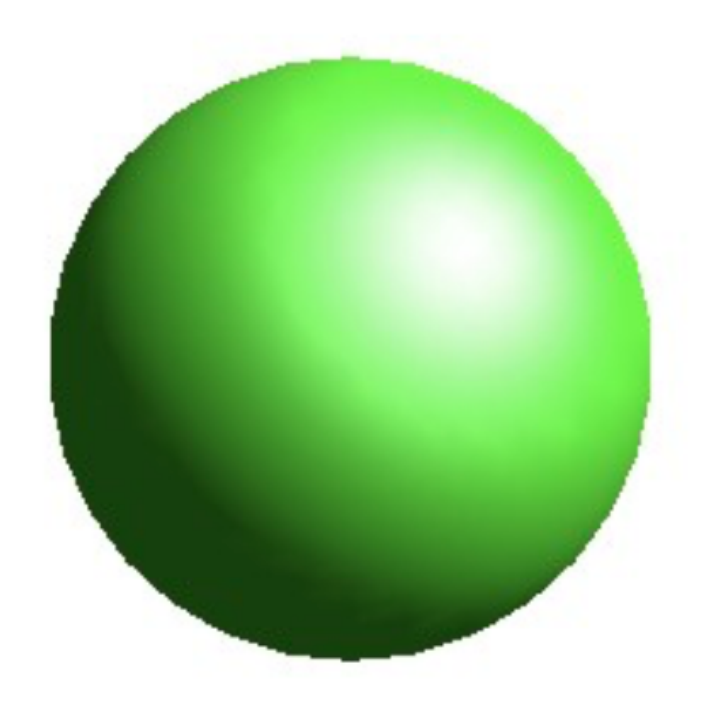

#### glShadeModel(GL\_FLAT);

#### glShadeModel(GL\_SMOOT  $H);$

### You need to

- Set up a light source
- Use glMaterial instead of glColor
- Calculate normal vectors:
	- $\circ$  Should be unit length
	- Use glEnable(GL CULL FACE) to test and improve performance
	- glFrontFace(GL\_CCW) -- *default value*
		- Faces in counter-clockwise order are front faces

```
void
drawBox(void)
ι
        glPolygonMode(GL FRONT AND BACK,
GL FILL);
        glBegin(GL QUAD STRIP);
        q|Normal3f(1,0,0);
        q|Vertex3f(-1,-1,-1);glBegin(GL QUADS);
                                              q|Normal3f(0,0,-1);
        q Vertex 3f(-1,-1, 1);
        glVertex3f(-1,1,-1);q|Vertex3f(-1,1,1);q | Vertex 3f(-1,-1, 1);
                                              q | Vertex 3f(-1, 1, 1);
                                              g|Vertex3f(1, 1, 1);q|Normal3f(-1,0,0);
                                              glVertex3f(1,-1,1);q Vertex 3f( 1, 1, -1);
        q | V ertex 3f(1, 1, 1);
                                              qINormal3f(0,0,1);
                                              q | Vertex 3f(-1,-1,-1);
        qVertex3f(1,-1,-1);
                                              glVertex3f(-1, 1, -1);q Vertex 3 f(1,-1,1);
                                              q | Vertex 3f(1, 1, -1);
                                              q Vertex 3f (1,-1,-1);
        glVertex3f(-1,-1,-1);glVertex3f(-1,-1, 1);glEnd();
        glEnd();
```
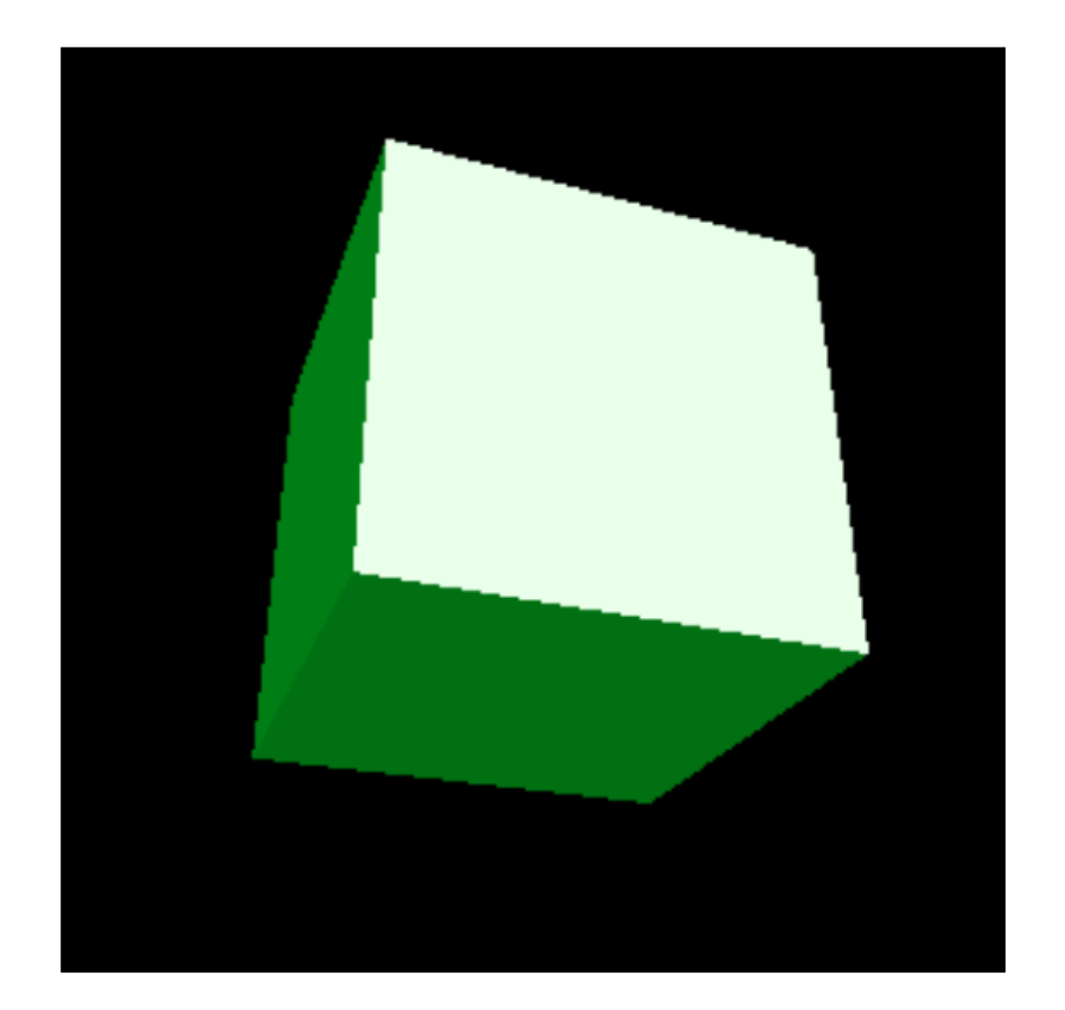

## Q & A